# **Slideshow - Feature #712**

# **Ability to select views**

03/26/2014 05:33 AM - Luke Murphey

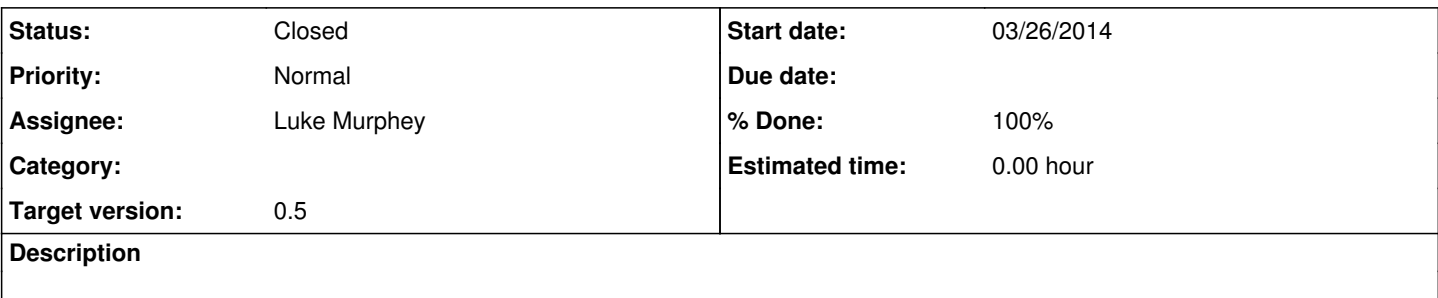

## **Associated revisions**

## **Revision 2 - 06/07/2014 06:59 AM - luke.murphey**

Uploading initial app that allows selection of views (closes #712)

## **History**

#### **#1 - 06/07/2014 04:43 AM - Luke Murphey**

*- Status changed from New to In Progress*

## **#2 - 06/07/2014 05:13 AM - Luke Murphey**

Need a widget that allows:

- Selecting a view from a list of views (auto-complete?)
- Ordering of the views
- Removal from the list

### **#3 - 06/07/2014 05:28 AM - Luke Murphey**

Really I need an accumulator widget.

# **#4 - 06/07/2014 05:33 AM - Luke Murphey**

Dual list widget:<http://www.jqueryscript.net/demo/Responsive-jQuery-Dual-Select-Boxes-For-Bootstrap-Bootstrap-Dual-Listbox/>

## **#5 - 06/07/2014 07:02 AM - Luke Murphey**

*- Status changed from In Progress to Closed*

*- % Done changed from 0 to 100*